## **Arbeitsspeicher Steuerwerk Rechenwerk**

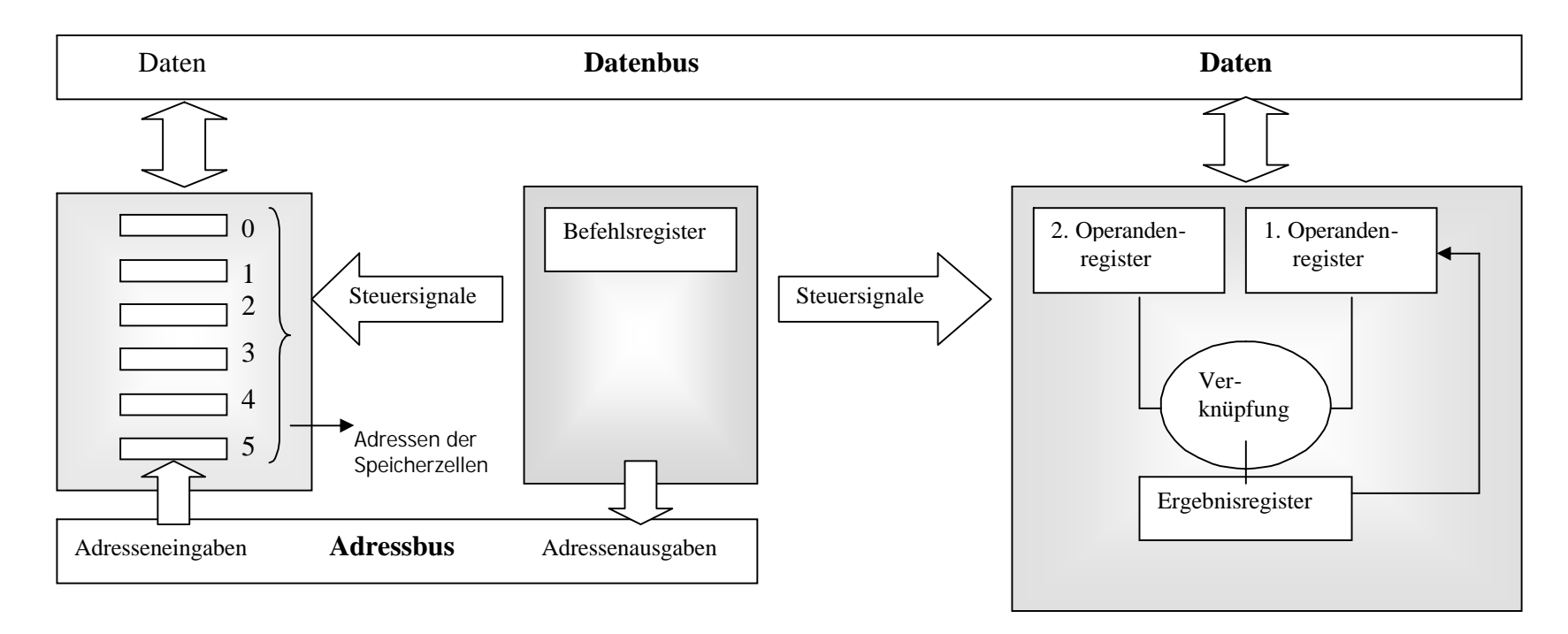

Der **Arbeitsspeicher** dient zum Ablegen von Daten, die im Rechenwerk verarbeitet werden sollen.

Weiterhin werden auch die einzelnen **Programmbefehle** in diesem Speicher festgehalten.

Im Arbeitsspeicher gibt es **Speicherzellen**, deren Nummerierung als **Adressen der Speicherzellen** genannt werden. Der Arbeitsspeicher muss über drei Eingänge verfügen:

- **EXAMEL Zum Einlesen der Daten**
- **Für die Steuerung dieses Vorgangs**
- **Für die Eingabe der Adressen, aus** denen die Daten gelesen und wieder abgelegt werden sollen.

Das **Steuerwerk** hat die Aufgabe, das Zusammenspiel von Rechenwerk und Arbeitsspeicher zu koordinieren.

Einzelne Programmbefehle werden aus dem Speicher zum Steuerwerk übertragen.

Das Steuerwerk besitzt einen kleinen, besonders schnellen Speicher, das **Befehlsregister.** In dieses Register werden die einzelnen Programmbefehle nacheinander eingelesen und festgehalten.

Das Steuerwerk gibt entsprechend der eingelesenen Befehl **Steuersignale** an Rechenwerk und Arbeitsspeicher, um Daten aus dem Speicher in das Rechenwerk zu übertragen, wo sie verarbeitet werden. Das **Ergebnis** wird wieder im Arbeitsspeicher abgelegt.

Im **Rechenwerk** werden die zu verrechnenden Daten verarbeitet.

Diese Daten nennt man **Operanden**. Sie werden in kleinen, besonders schnellen Speichern innerhalb des Rechenwerks, den **Registern,** abgelegt.

Alle im Rechenwerk durchgeführten Grundrechenarten basieren auf der **Addition** von Zahlen.

Die **Subtraktion** besteht aus der Addition von **negativen Werten,** Multiplikation und Division werden durch entsprechende Unterprogramme gelöst.